Can't Disable Add-ons In Internet [Explorer](http://afiles.westpecos.com/document.php?q=Can) 10 >[>>>CLICK](http://afiles.westpecos.com/document.php?q=Can) HERE<<<

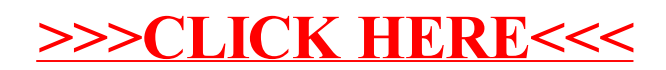